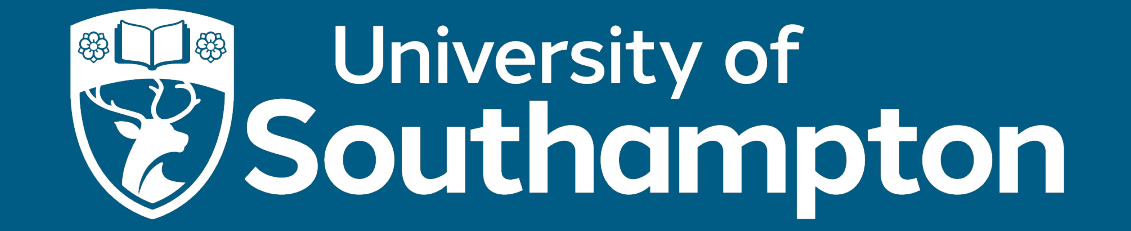

My Engagement Class Code: 812900

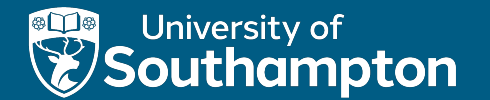

## Introduction to Java

Son Hoang (adapted from Prof David Millard's slides) COMP1202 (AY2023-24)

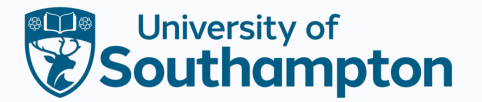

#### **Content**

- How Java Works: The JVM
- Writing a Class in Java
	- Class
	- Member Variables
	- Methods
	- Statements
- Magic incantations
	- The main() method
- A First Example

SEAtS: 812900

- Defining an Account class
- **if** and Boolean operations
- Introducing the Toolbox

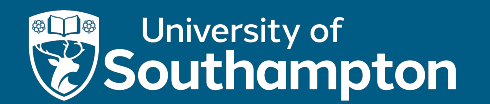

### Part 1

How Java Works

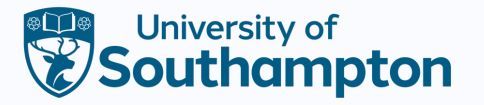

# From Code to Program

• You write code...

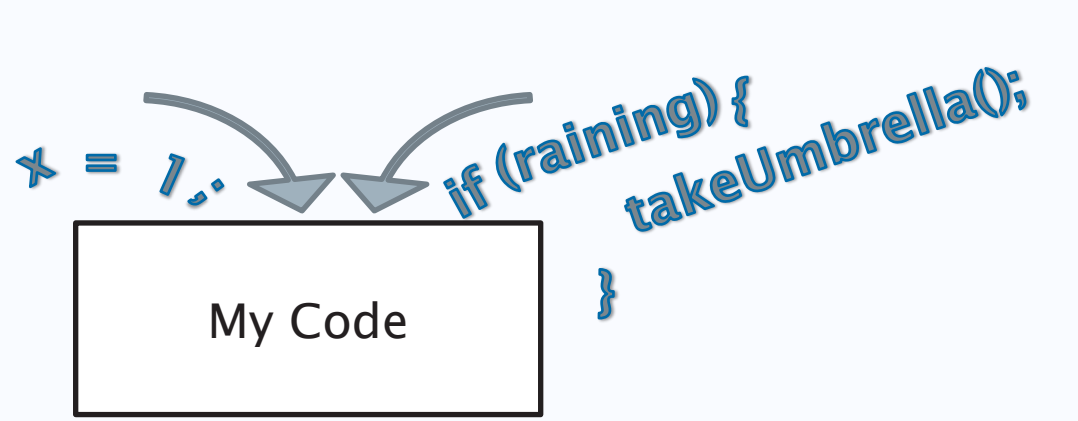

- You compile code
- SEAtS: 812900 | 5 My Code  $\sum$  Compiler  $\sum$  My Program My Me **Me Program** The Computer
	- You run the program

# From Java Code to Program

• You write code...

• You compile code

• You run the program

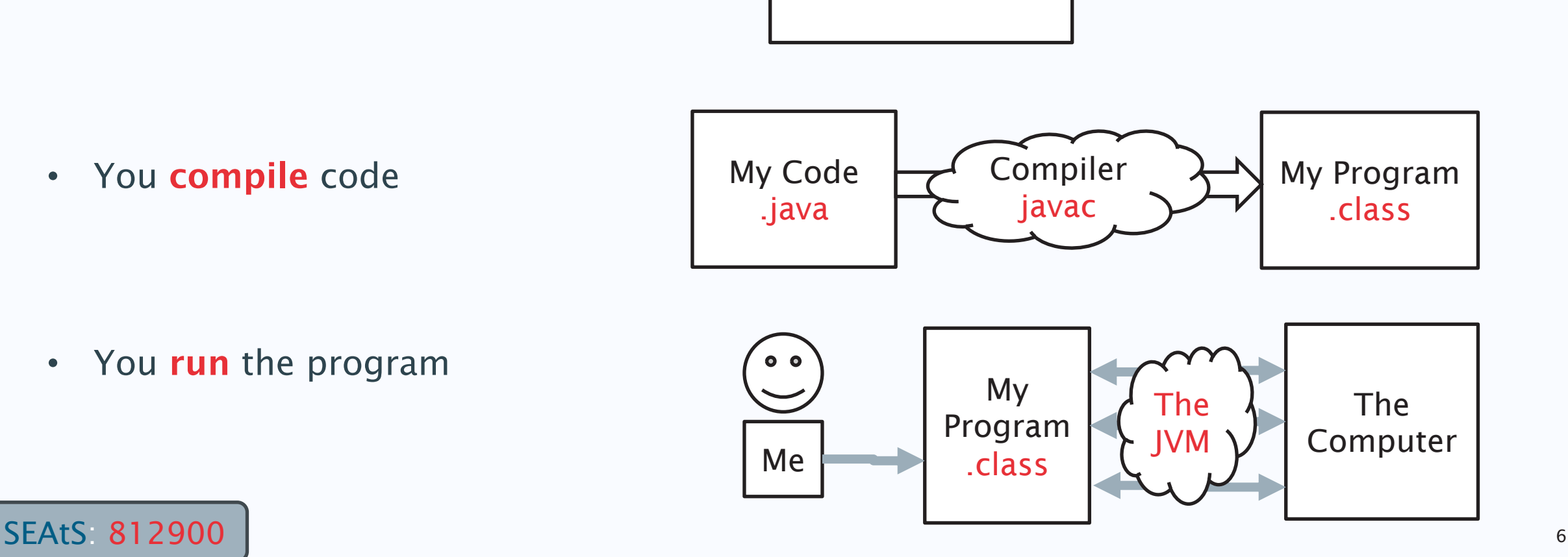

Fire Ining) { mbrella0;

My Code.java

 $I_{s^*}$ 

 $\clubsuit$ 

 $\equiv$ 

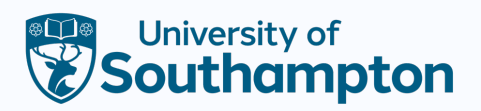

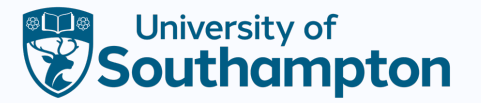

# What is a JVM?

- Java Virtual Machine
- Each operating system / machine is different at a very low level:
	- Different way of putting things on the screen
	- Different way of making sound
	- Different way of taking input from keyboard
	- etc…
- So how can Java work on all these platforms?

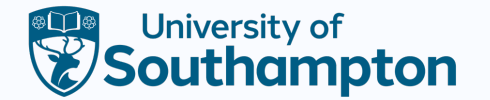

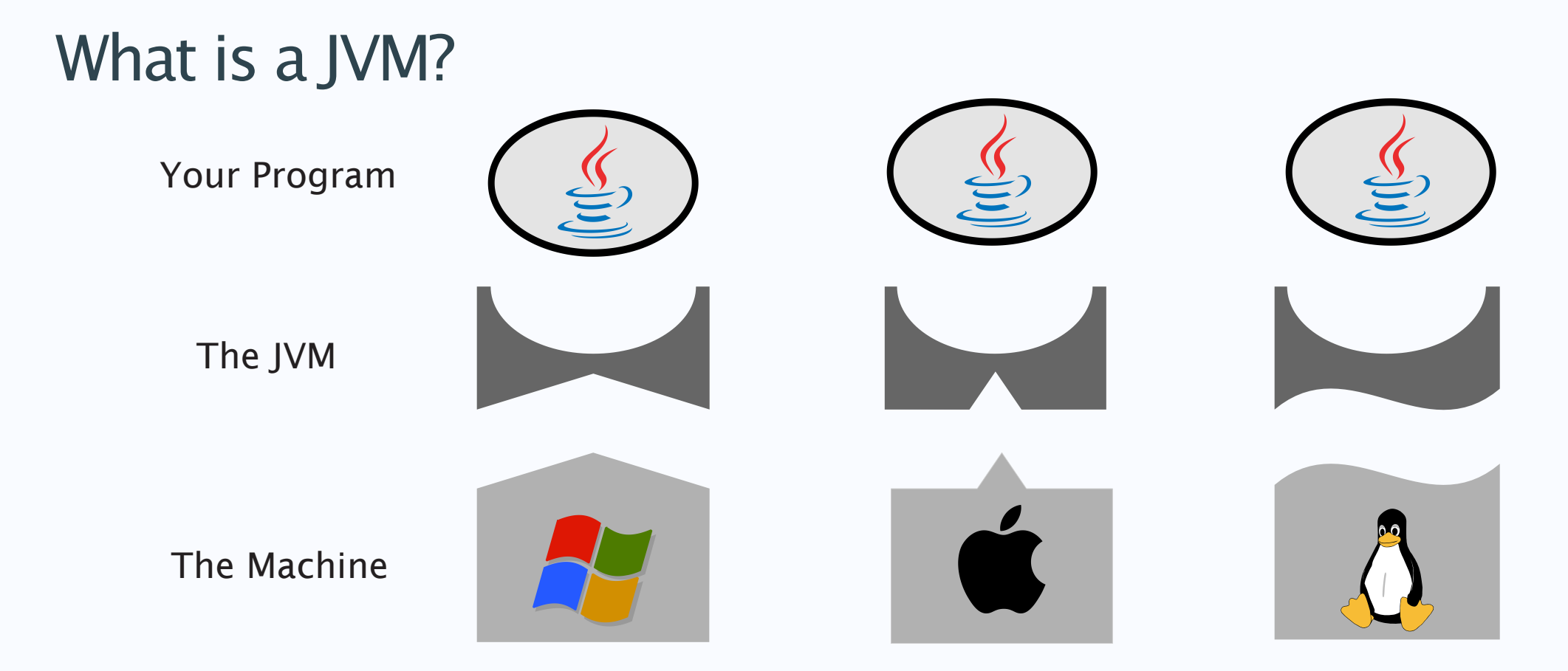

So the JVM is software that allows your Java program to run on any platform where there is a JVM

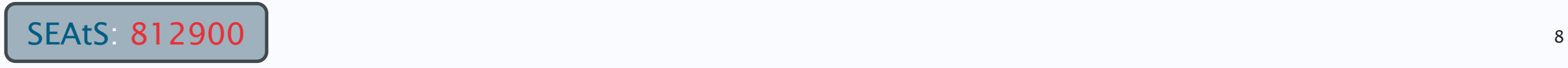

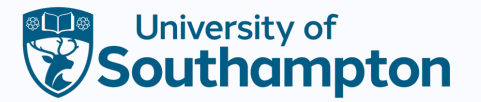

# To Compile and Run a Class

- Save with same name as class
	- e.g., Dog.java
	- (Rule: Must do this)
- Command line to folder
- Compile (create the .class file)
	- javac Dog.java
- Run (execute the .class file)
	- java Dog

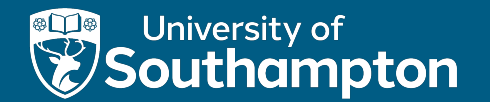

# YOUR QUESTIONS

Summary on how Java works

- The process of from code to program
- The purpose of a JVM
- What is javac command for?
- What is java command for?

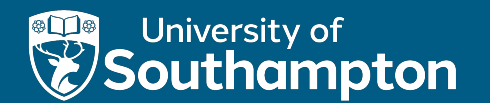

#### Part 2

Writing a Class in Java

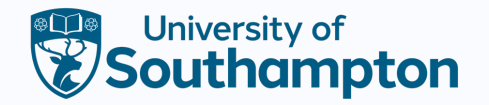

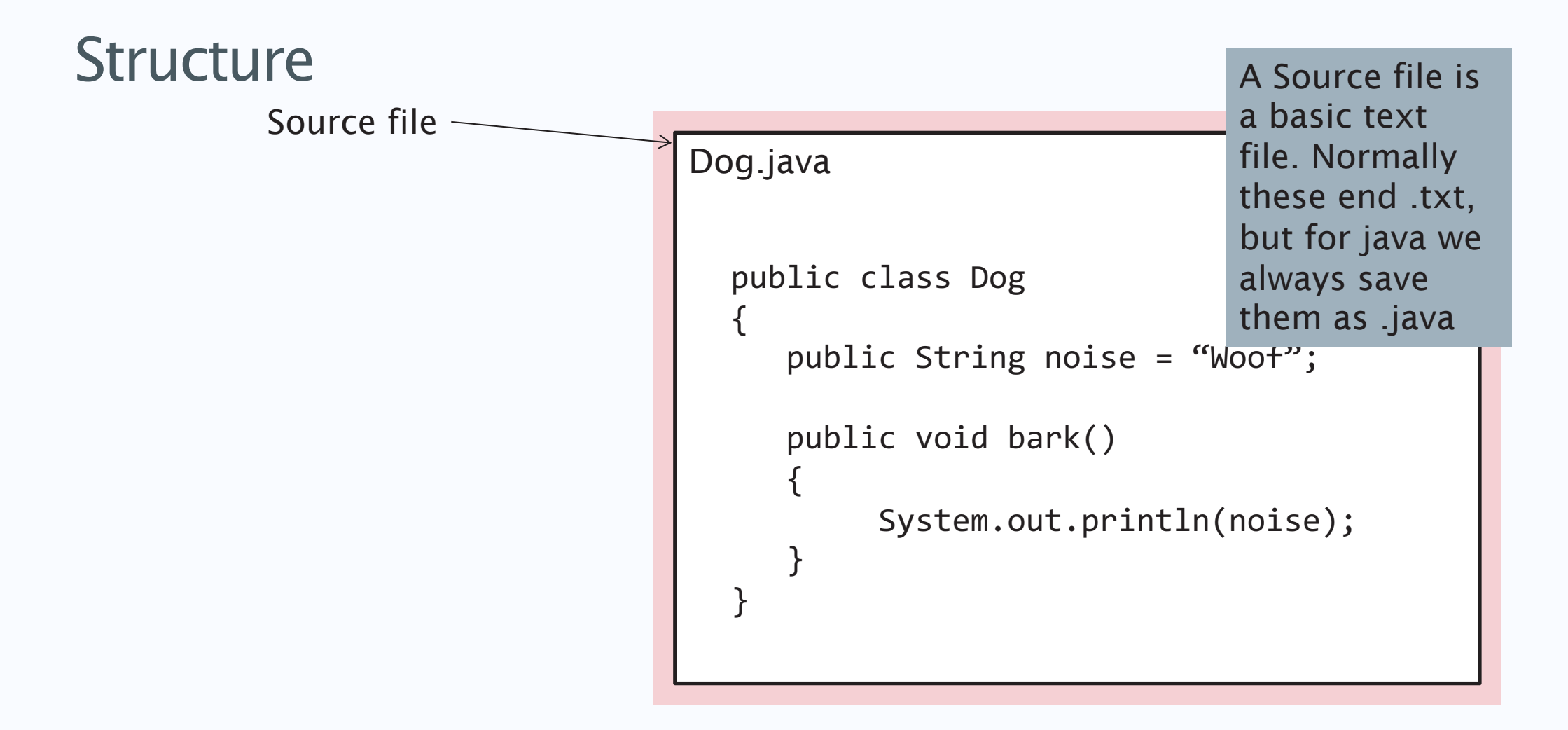

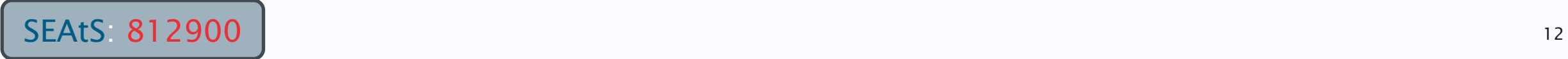

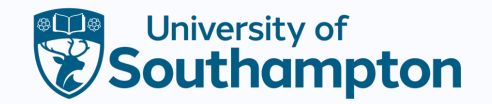

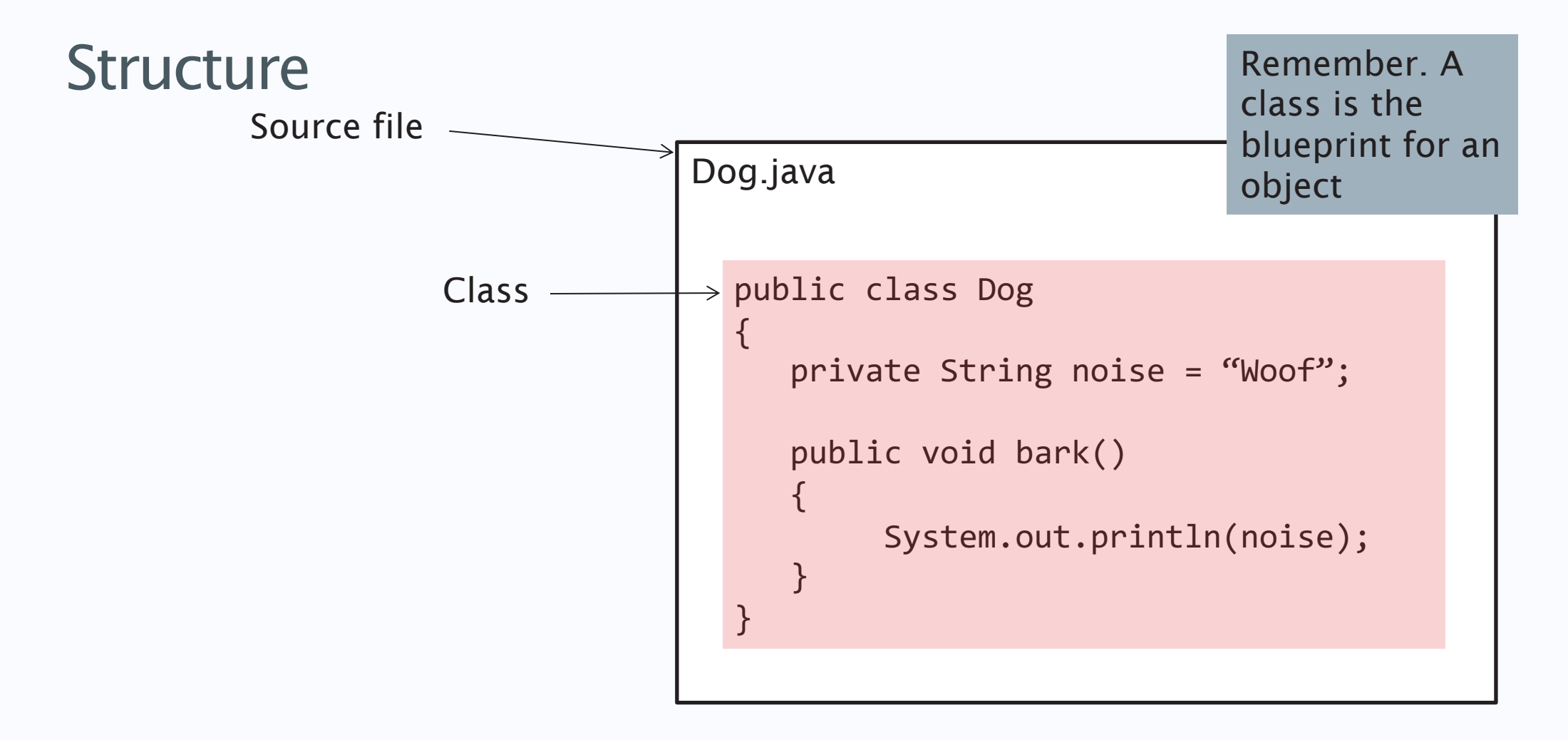

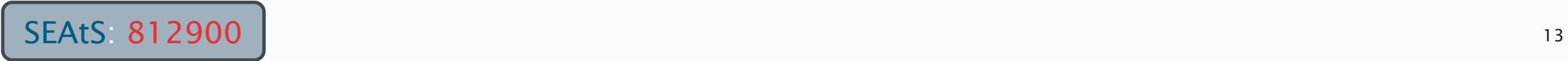

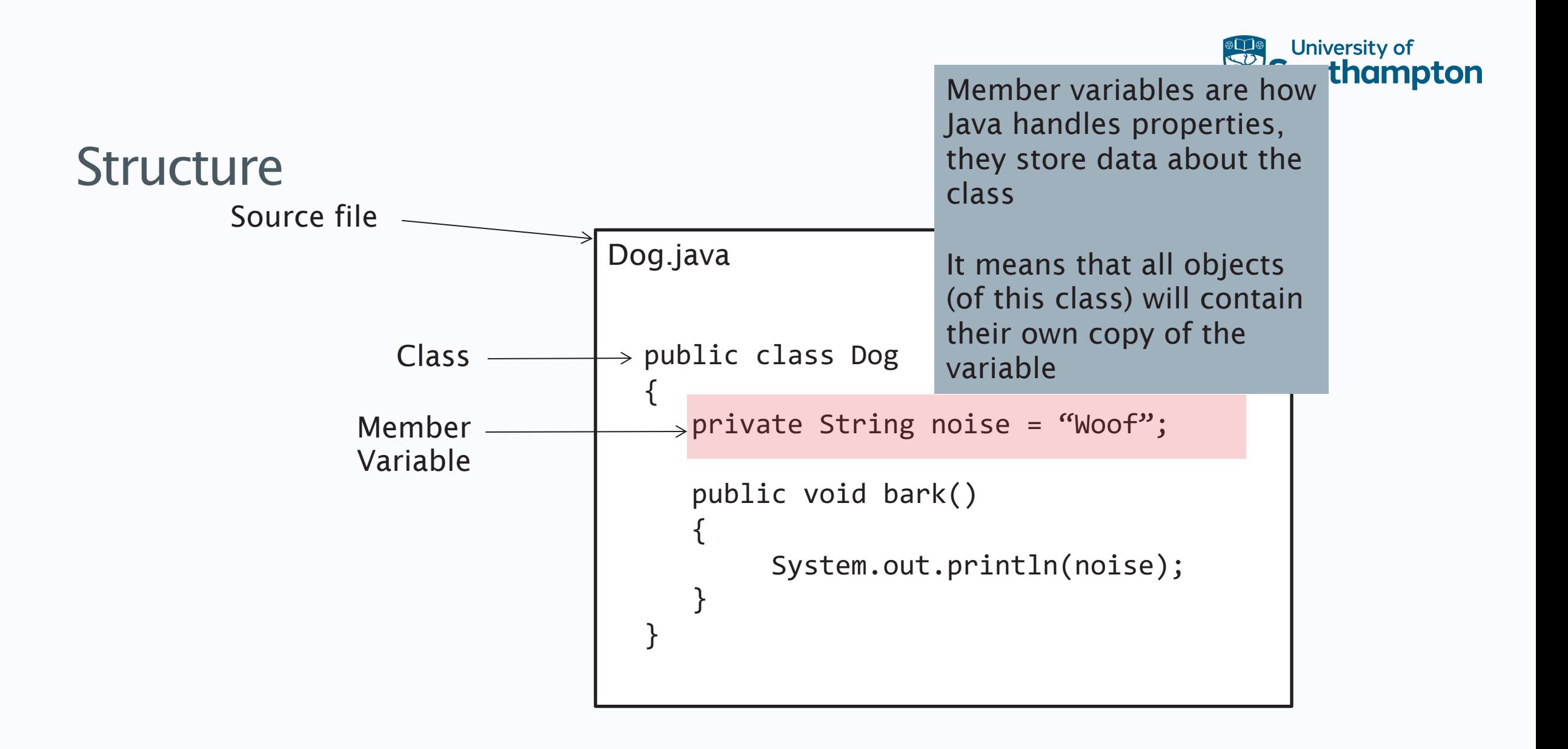

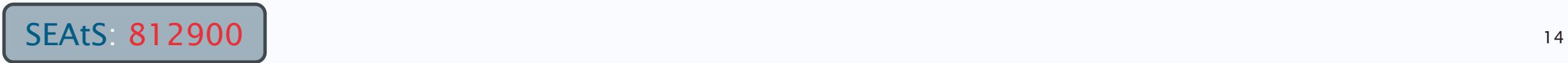

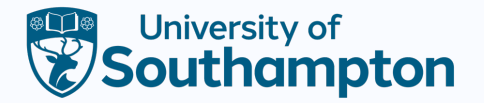

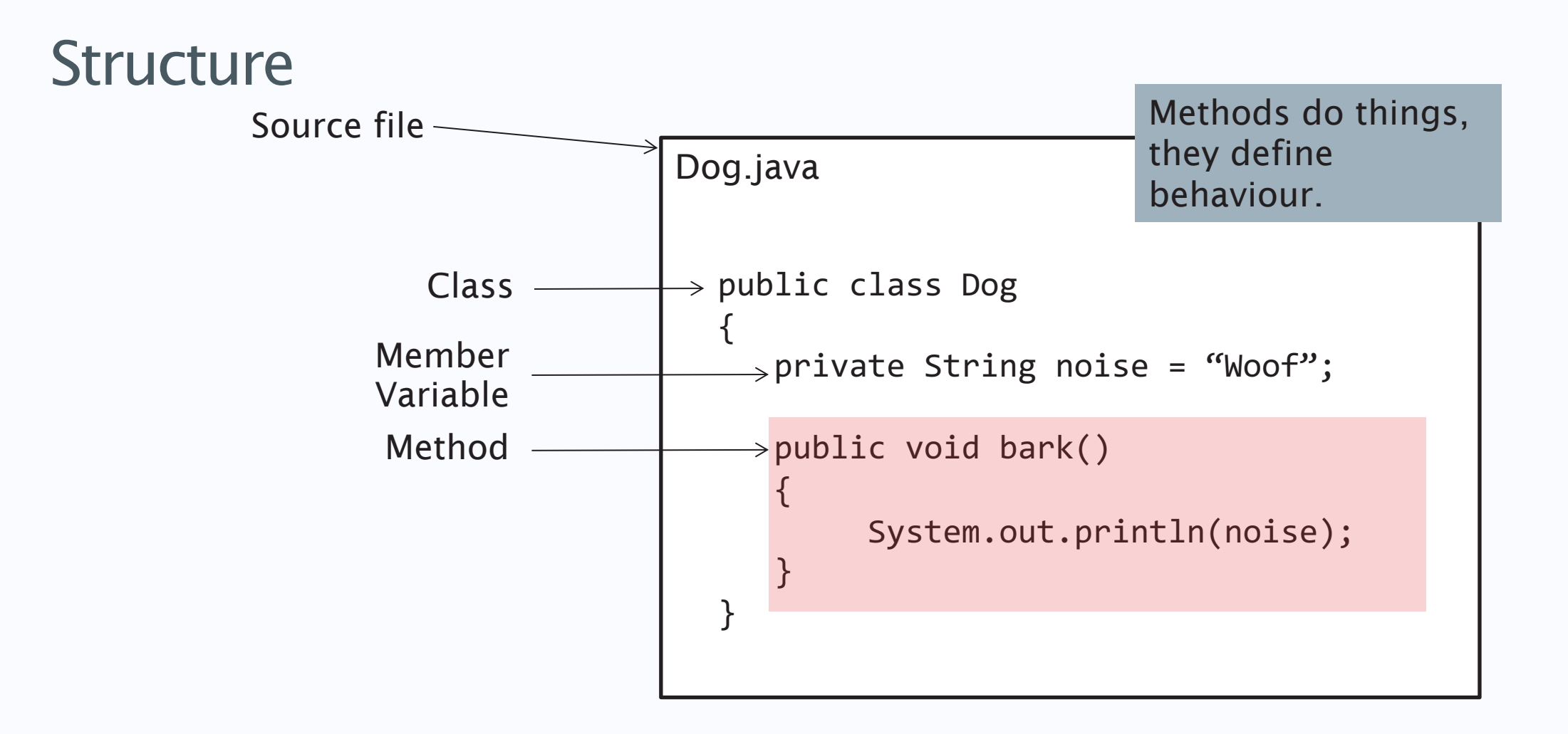

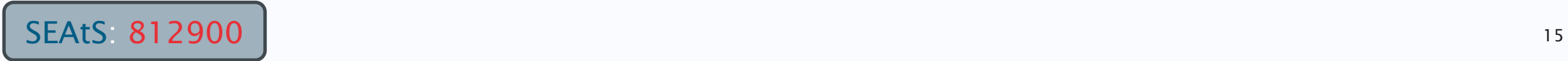

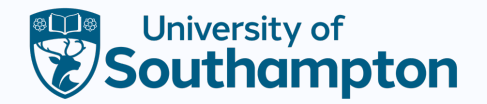

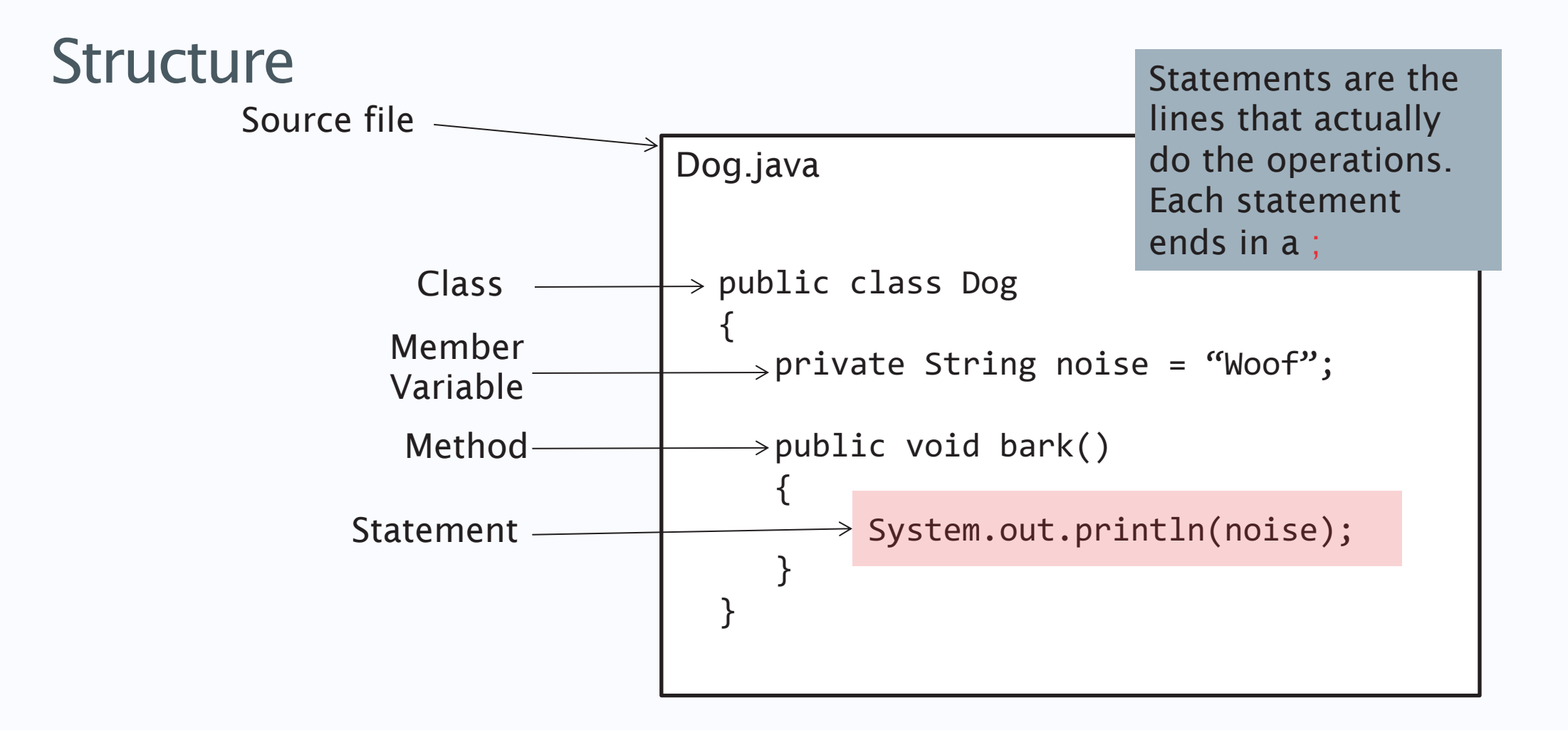

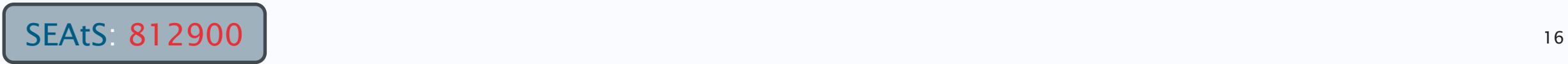

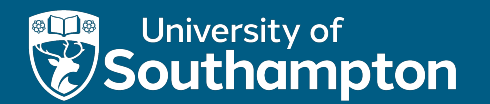

#### Part 3

#### A Detour. Magic Incantations

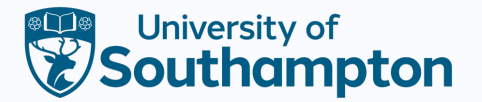

# Magic Incantations

Programming is a complex study

You start learning something… and find out you need to know something else to understand it

and something else to understand that

and something else to understand that

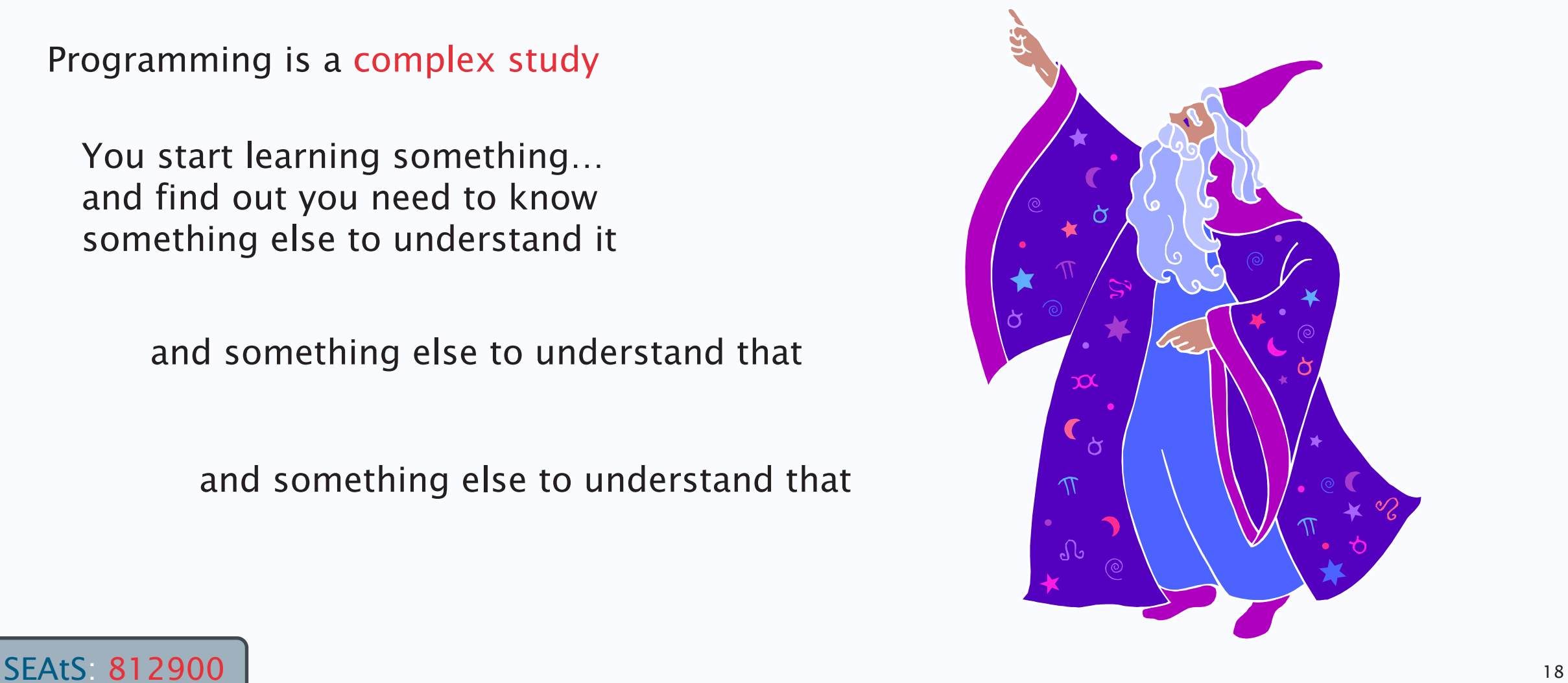

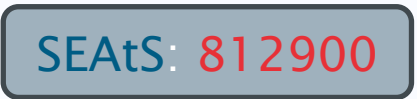

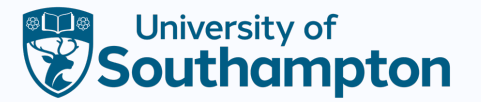

#### Magic Incantations

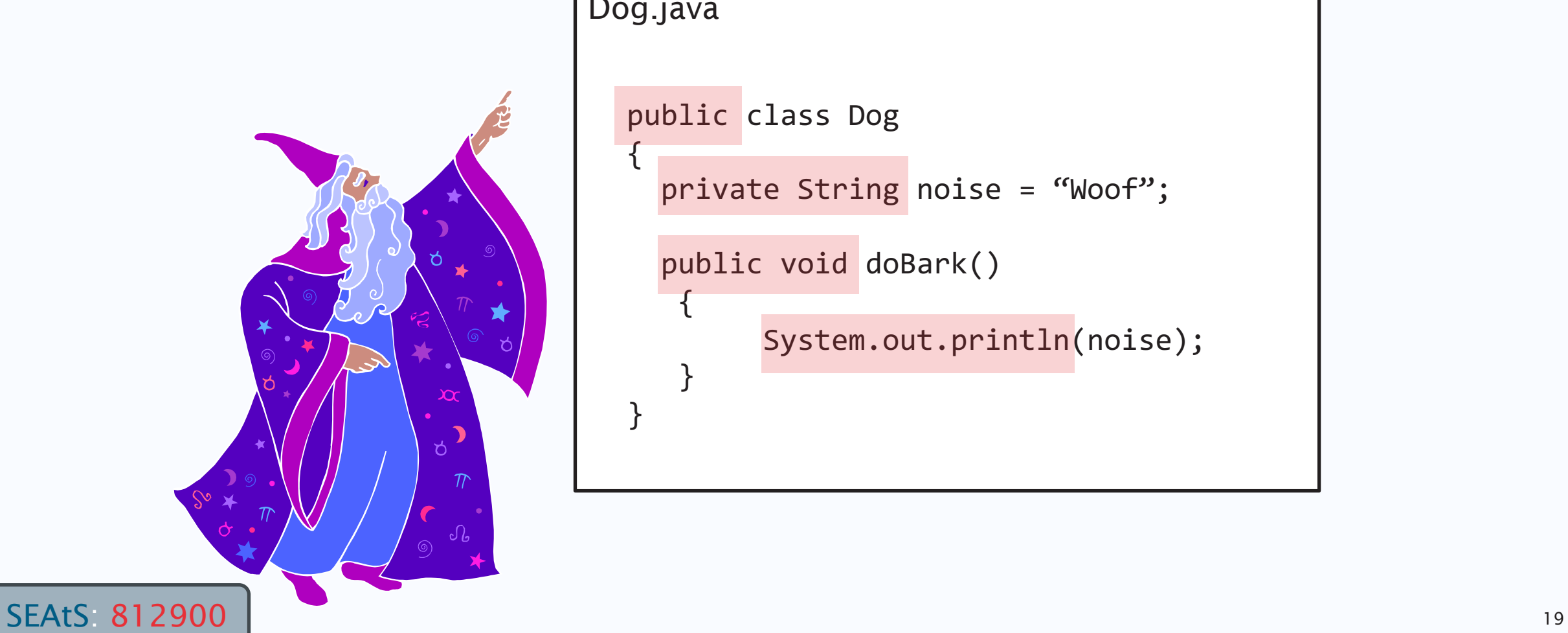

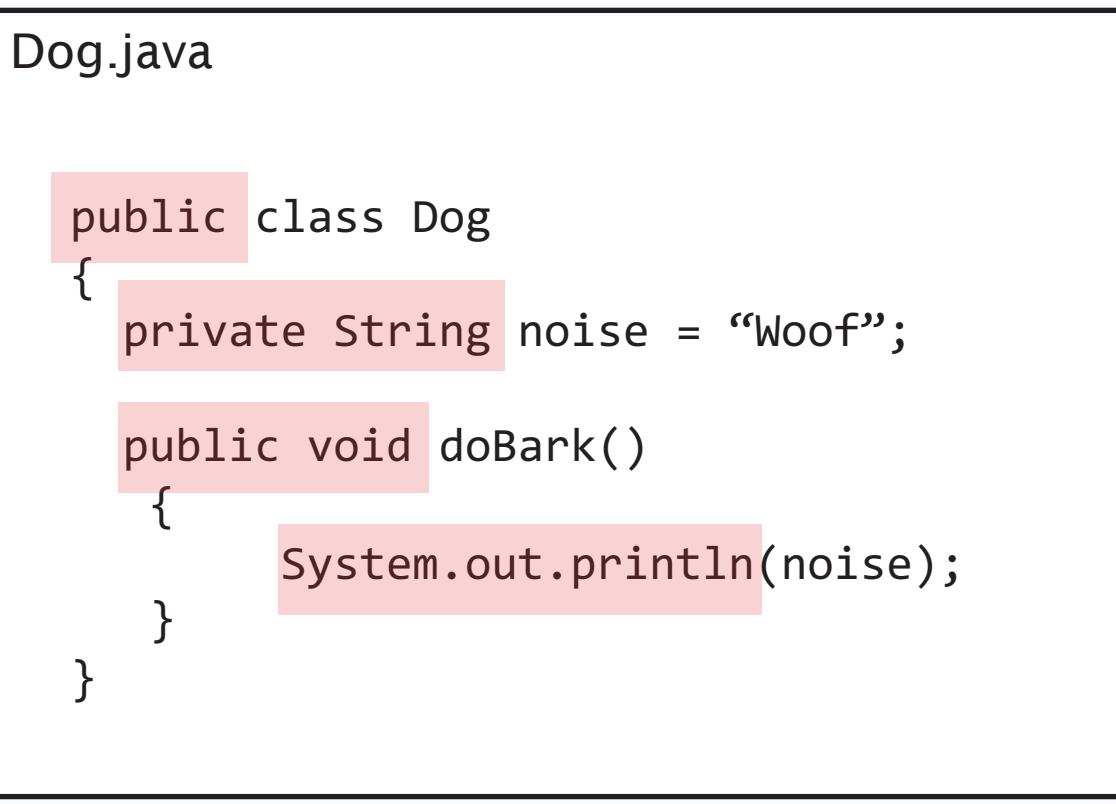

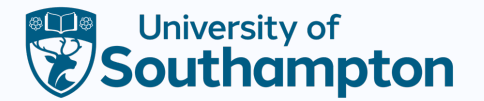

## Magic Incantations

You can start going nowhere fast if you try and understand everything at once!

We will explain all these things

Go with the flow

You may not understand the 'incantations' But don't let it bother you, trust that they work

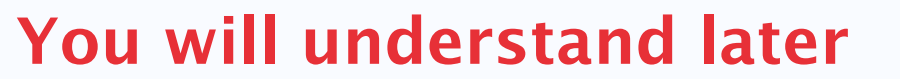

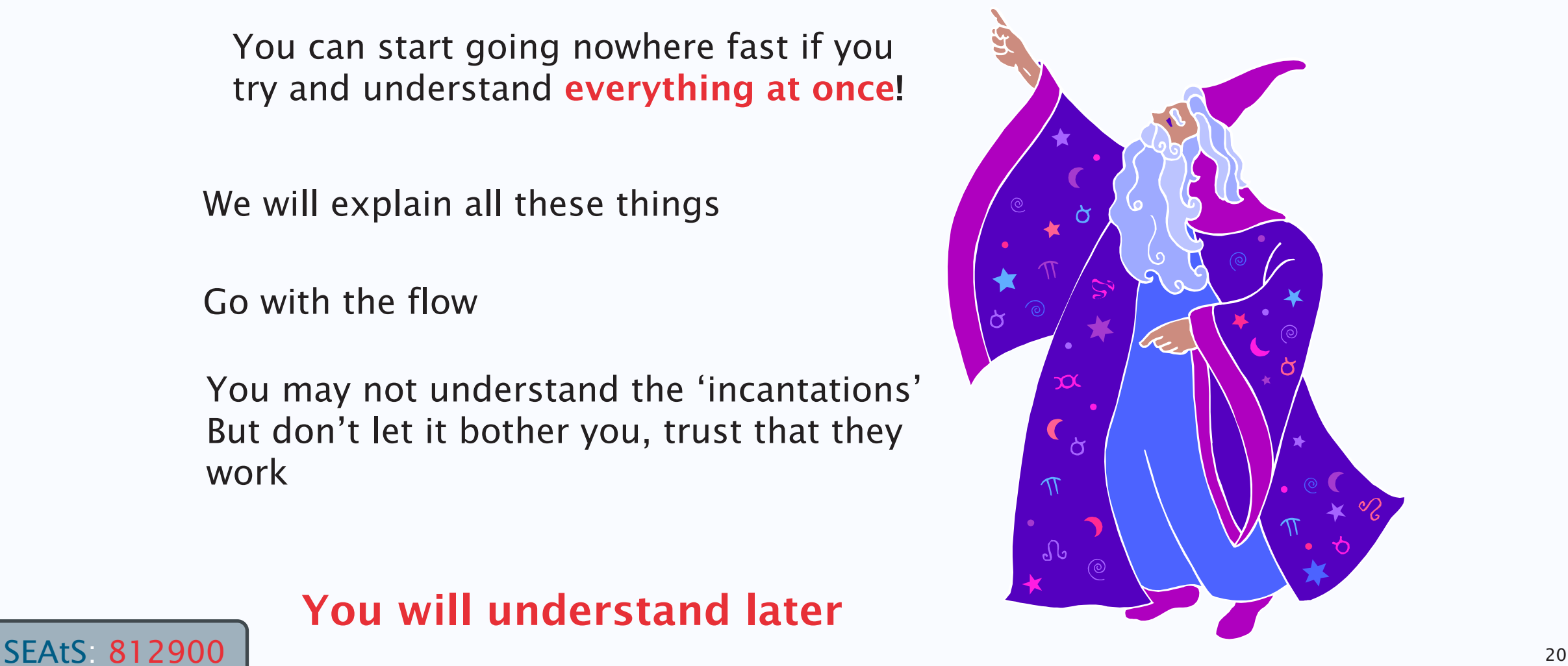

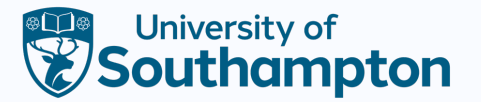

# Magic Incantation #1

- Where does a program start?
- The program is made up of lots of classes, and those classes have methods, but which method is called first?
- In a special method called 'main'

}

public static void main(String[] args){

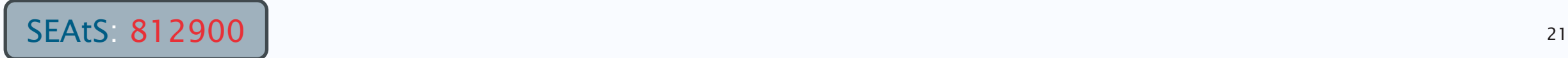

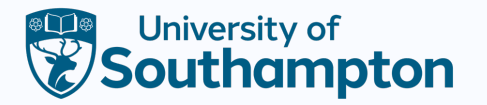

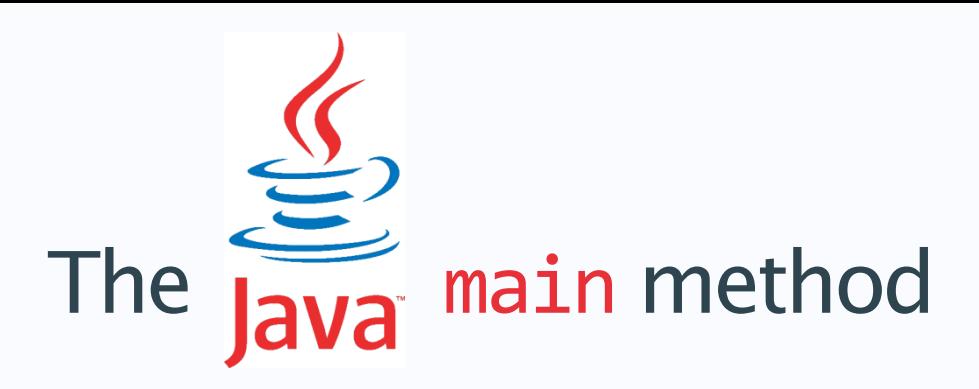

- Creates the objects you need and tells them what to do, a bit like a conductor in an orchestra.
- It does not matter which class you put the main method in. You can put it in its own one if you like.

#### Dog.java

```
public class Dog
{
   private String noise = "Woof";
   public void bark() {
        System.out.println(noise);
   }
   public static void main(String[] args){
         Dog d = new Dog();
         d.bark();
 }
}
```
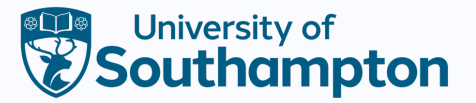

# Remember …

- Your class is just a template
- To make your program work you need objects
	- The instances of your class

```
public static void main(String[] args){
        Dog d = new Dog();
       d.bark();
}
```
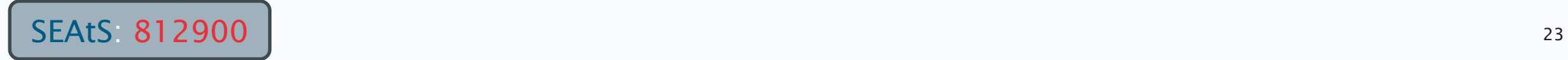

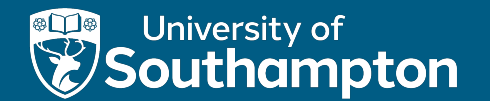

# YOUR QUESTIONS

Summary of Writing a Java Class

- Java classes
- member variables
- methods
- statements
- Magic incantation: the main() method
- Creating an instance of a class

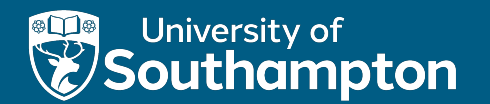

#### Part 4

A First Example

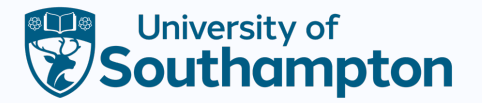

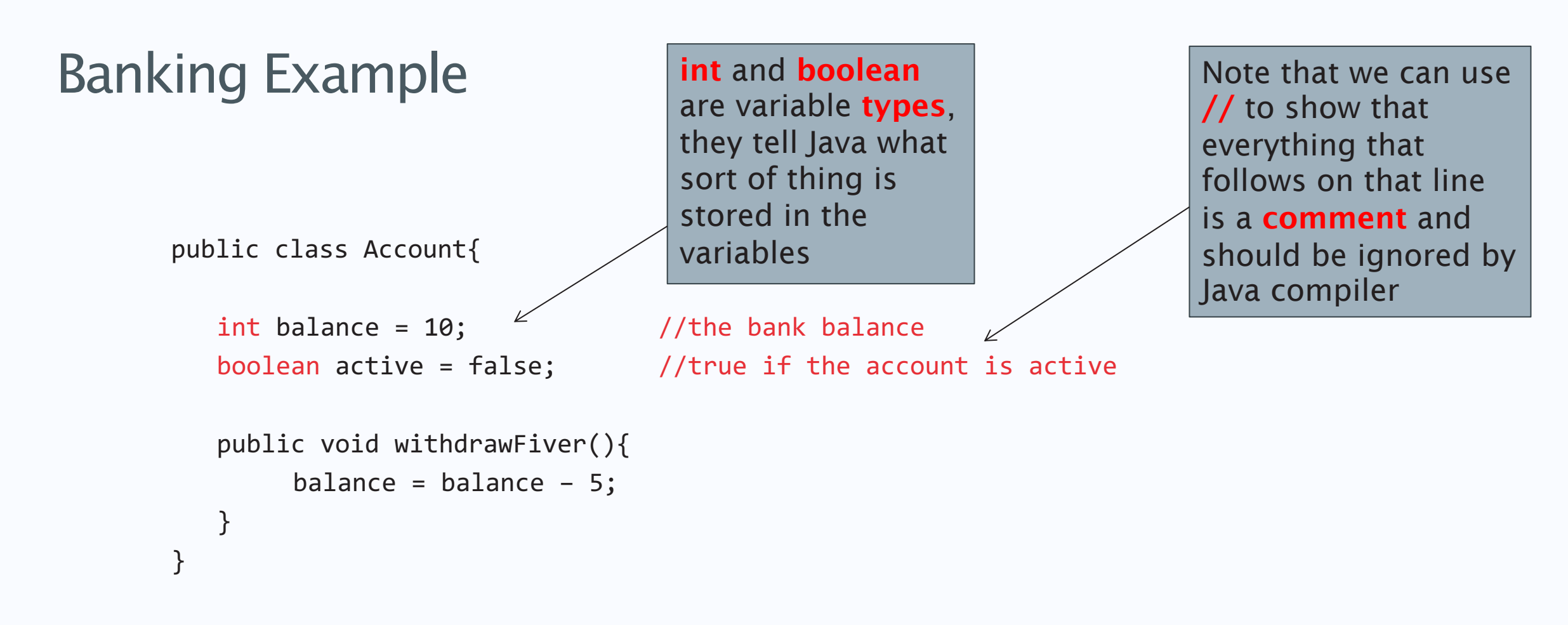

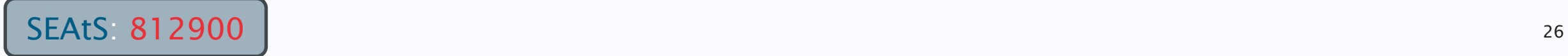

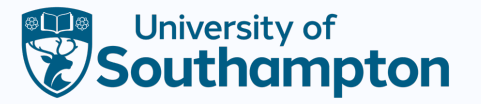

# Making Decisions

- Often we want to make the result of a program conditional on something
- If the bank account is not active
	- Don't allow a withdrawal
	- Else, if the account doesn't have enough money
		- Don't allow a withdrawal
	- Else
		- Allow the withdrawal
- For this, we need a control structure called **if/else**

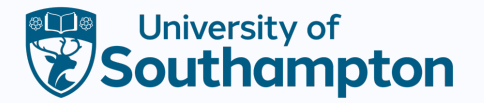

public class Account{

}

}

// some code omitted

int balance;  $//$  the bank balance

boolean active;  $\frac{1}{1}$  true if the account is active

active = true;  $//set active to true$ 

 $a \equiv b$  is a **conditional** operator, it performs a logical test on a and b and returns true if they are not equal.

Other conditionals include <,  $>$  and  $==$ 

```
public void withdrawFiver(){
     if (active != true) \epsilon
```
System.out.println("Your account isn't active");

SEAtS: 812900 | 28 The one statement immediately following the if will only be run if the condition between the ()

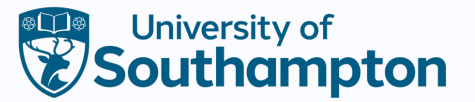

public class Account{

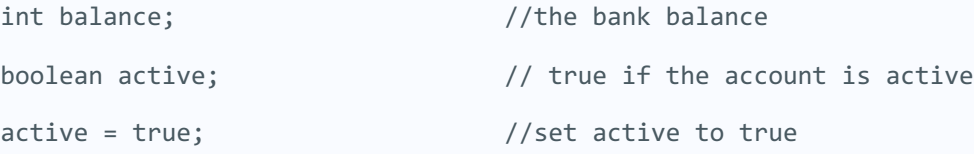

// some code omitted

}

}

}

```
public void withdrawFiver(){
```

```
if (active != true) {
```
System.out.println("Your account isn't active");

System.out.println("Withdrawal is not allowed");

SEAtS: 812900 20 We can use {} to group several statements together so that the if

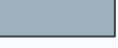

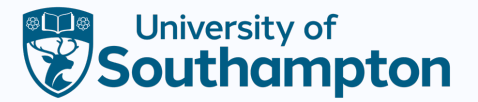

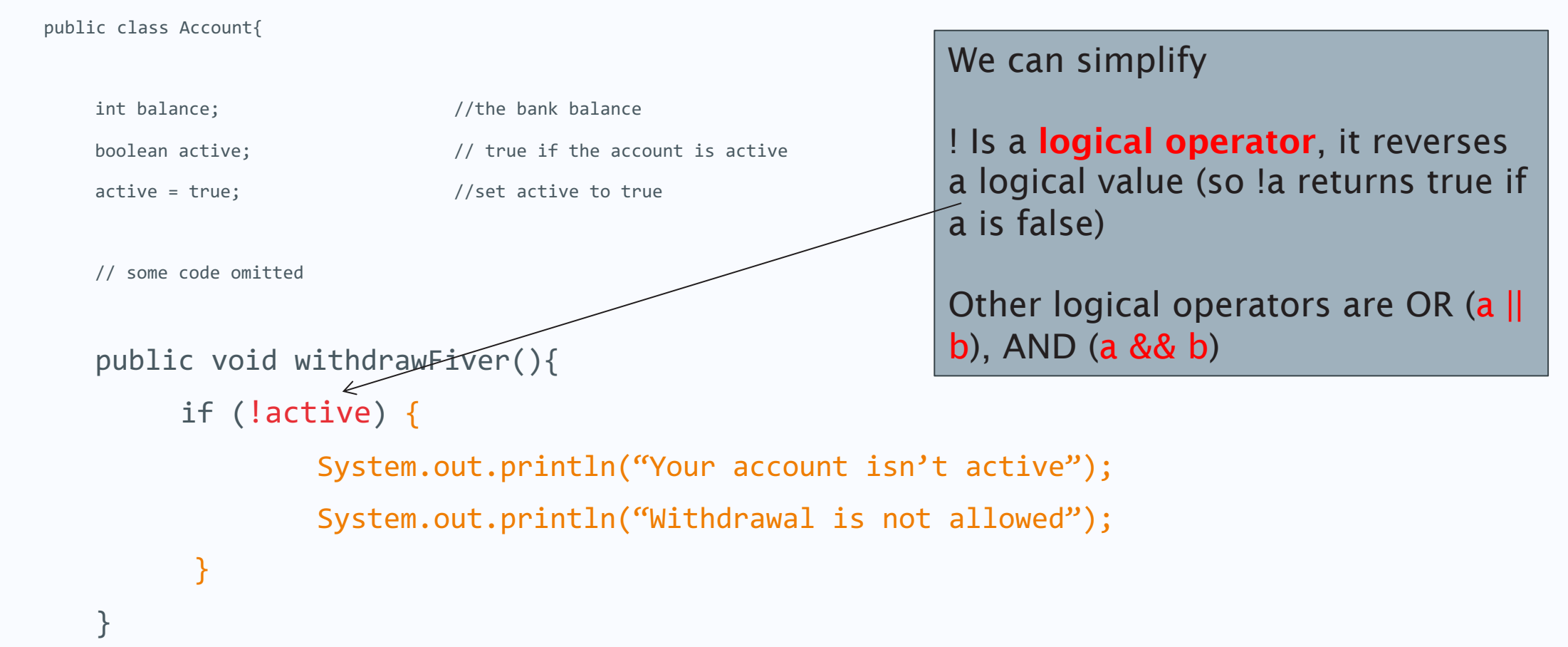

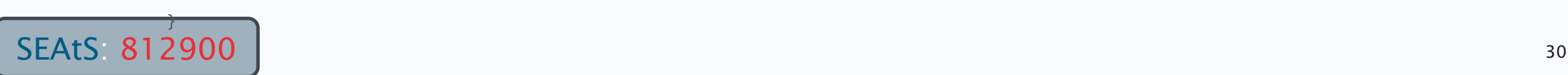

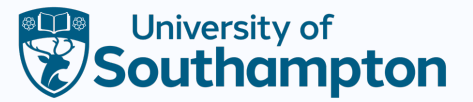

public class Account{

```
int balance; // the bank balance
   boolean active; // true if the account is active
   active = true; \frac{1}{100} //set active to true
   // some code omitted
   public void withdrawFiver(){
         if (!active) {
                  System.out.println("Your account isn't active");
                  System.out.println("Withdrawal is not allowed");
         } else {
                  balance = balance - 5; }
                                                                 Optionally we can add an else
                                                                 clause.
```
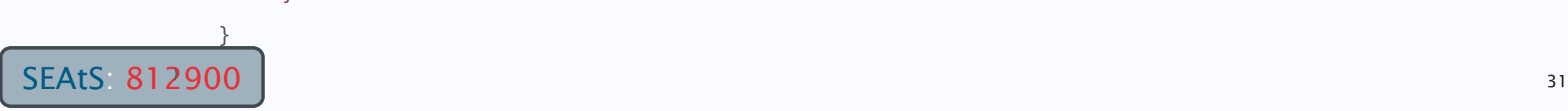

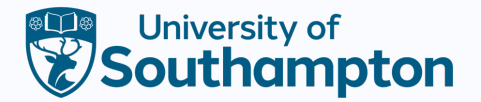

public class Account{

```
SEAtS: 812900 | 32
            int balance; // the bank balance
            boolean active; \frac{1}{1} true if the account is active
            active = true; //set active to true// some code omitted
            public void withdrawFiver(){
                 if (!active) {
                         System.out.println("Your account isn't active");
                         System.out.println("Withdrawal is not allowed");
                 } else {
                        if (balance \langle 5 \rangle {
                                           System.out.println("Not enough money!");
                         } else {
                             balance = balance - 5; }
          }
         \longrightarrow
```
A whole if/else block is actually a single statement, so we can chain them together like this

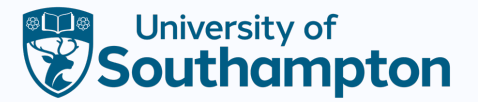

}

public class Account{

```
int balance; //the bank balance
   boolean active; \frac{1}{1} true if the account is active
   active = true; //set active to true// some code omitted
   public void withdrawFiver(){
         if (!active) {
                   System.out.println("Your account isn't active");
                   System.gut.println("Withdrawal is not allowed");
        } else if (balance < 5) {
                   System.out.println("Not enough money!");
        } else {
                    balance = balance – 5;
 }
    }
```
#### We can simplify

Because an if/else block is actually considered a single statement we can get rid of some of these brackets and tidy up

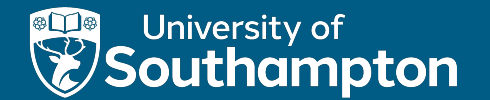

# YOUR QUESTIONS

Summary of Conditional Statements

- **if**/**else** condition statement
- When  $\{\}$  is required, when  $\{\}$  is not required
- Nested **if**/**else** statement

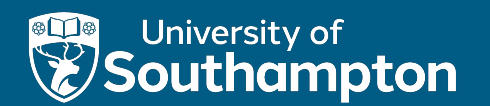

### Part 5

The Lab

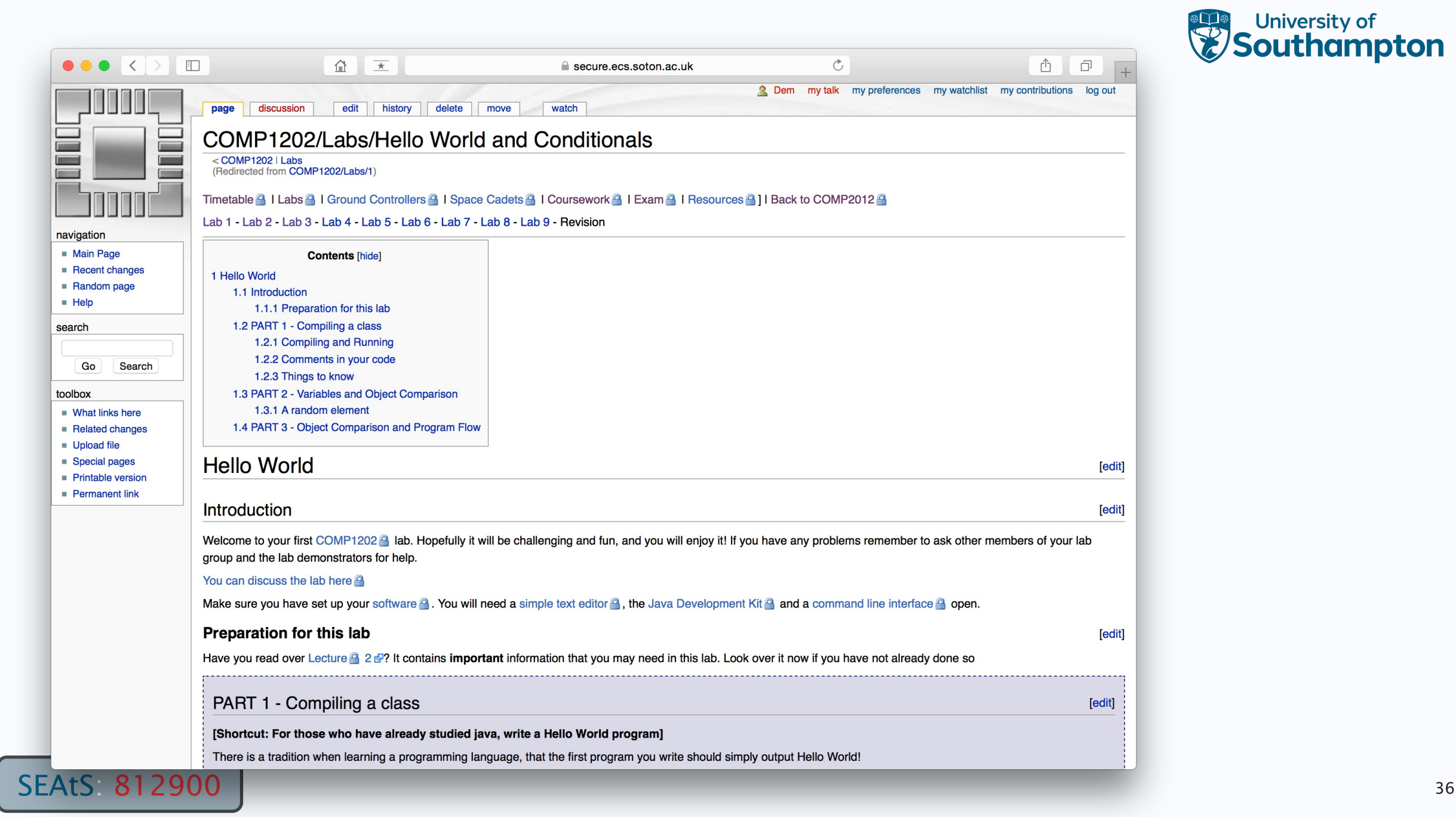

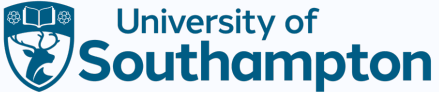

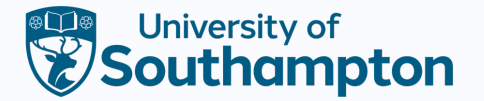

# Marking – Functional Correctness

- 5 (Excellent) Your code compiles and passes all
- 4 (Very Good) Your code compiles and passes all cases
- 3 (Good) Your code compiles and passes the ma cases
- 2 (Acceptable) Your code compiles and passes s cases
- 1 (Poor) Your code does not compile or very few passed
- $\cdot$  0 (Inadequate) No code submitted, not a serious

Automatically Marked

Using Test Harnesses That we give to you Lab 1 will show you the process

(remember no formal marking until Week 4)

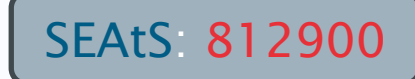

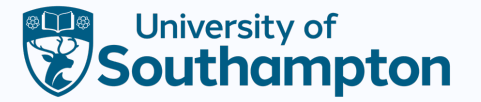

# Formative – Readability/Coding Style

- Excellent Code is very easy to read and understand
	- $-$  i.e. Perfect indentation, placement of brackets and cam design decisions parameters class and method function
- Very Good Minor flaws in style, with an appropriate lacking some details
- Good Code is mostly easy to understand with a god some improvements possible
- Acceptable Sound programming style but readabili
- Poor Coding style and readability need significant improvement
- Inadequate Expected coding style is not used, code
	- $-$  i.e. Incorrect indentations, the inconsistent placing of b appropriately and no comments

Given By Demonstrators

Ask for their feedback in the lab sessions.

We will also discuss coding style in Week 3.

(remember no formal marking until Week 4)

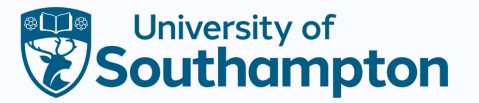

### The Toolbox

- Getting input and output can be a pain in Java.
- So can some other things
- ECS has provided a 'toolbox' for you to use.
- This toolbox is a class of useful methods
- Like readStringfromCmd()
- Has some other useful functions, we'll introduce them as we need them
- But you don't have to use them if you know what to do already.

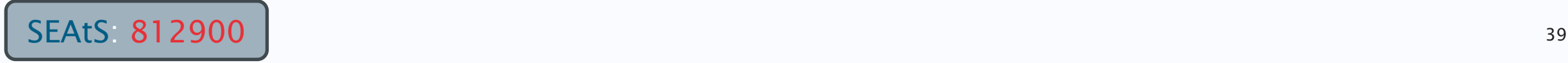

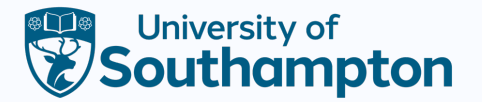

#### Getting Input

Toolbox toolbox = new Toolbox(); String word; //or whatever name you choose word = toolbox.readStringFromCmd();

- Entering this in your code means when the program gets to that line
	- The command prompt will ask you for a string
	- You enter the string and press enter
	- The program keeps going, with the string you typed stored in the variable

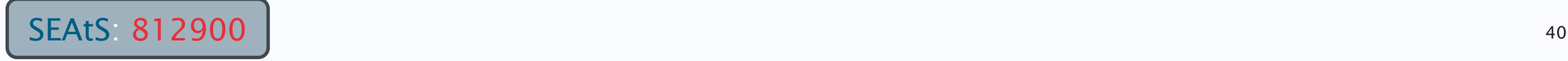

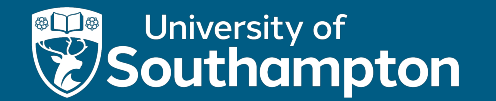

#### Good luck for the Lab!

# YOUR QUESTIONS

#### Summary

- How Java Works: The JVM
- Writing a Class in Java (Class, Member Variables, Methods, Statements)
- Magic incantations (The main() method)
- A First Example
	- Defining an Account class
	- If/else and Boolean operations
- Introducing the Toolbox